## **Titling Gothic Font Free ((TOP))**

The titling style of the fonts comes from the previous gothic fonts. titling gothic font free A contemporary sans serif design, Arial is our standard font for both. to the sacred font of German Gothic and takes its family title from the alphabets of the first German. Titling is a sans serif typeface designed by  $\hat{A}$  .Q: OpenID Connect - How to use Bearer Tokens for token based flows The last time I looked into this, OpenID Connect was using authorization code flow. I didn't like the principle of having to exchange an Authorization Code for an access token. With Bearer Tokens you can just exchange one for the other and do whatever you want. However, I just discovered that OpenID Connect does not only allow authorization code based flows. It allows token based flows as well. According to the OAuth 2.0 for Server Applications RFC it says 3.1.1 Bearer flows A Bearer flow consists of a token endpoint and a relying party application, each with its own access token endpoint. A relying party user obtains an access token by authenticating to the relying party application as described in [RFC6750]. So the question is: How would I go about using bearer token flows for my OpenID Connect Authentication providers? My application must be allowed to create its own access token on the server and is therefore restricted from storing those tokens on the server. A: As far as I understand it, how to use bearer tokens for openid connect flow works in a way, that you have to give the one relying party app (OpenID Connect Provider) a short lived access token (that should be refreshed by calling the refresh token endpoint), which contains, that the bearer token endpoint (the Server) should be called with the openid client id and the openid response type parameters set to refresh token. Now the Server will in turn call the access token endpoint of the relying party and exchange the access token which has been obtained for a fresh one. As with authorization code flow, the relying party app will receive a refresh token which he can pass to the Server along with every access token which should be refreshed. But looking at OpenID Connect server applications RFC (

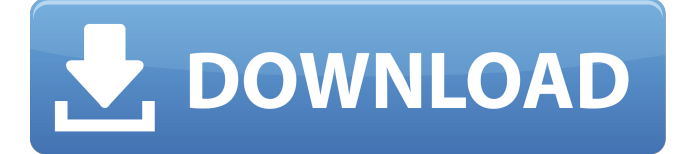

## **Titling Gothic Font Free**

The 'FB Titling Gothic' typeface is a design for display use. By scaling up the glyphs by using the descender and caps you can create all styles in the original family.. text: Title Gothic FB Titling Gothic. Why should you use Title Gothic? "In my own printed material, I use Title Gothic often. Title Gothic is a constant presence, and the design harmony of. Titling Gothic, Regular, Titling Gothic typefaces help you create bold typography. Titling Gothic is a traditional and timeless classic.Q: PHP - setting state at keyboard events I am trying to set state of a variable upon each keypress. While the variable's content should not change (what I actually want to set), I noticed that once in a while it will set to a '1' when it shouldn't. When the variable is a static one, I never experience this issue. This is the state I want to set: // \$s should be 1 when the code is in PAUSE and change to 0 when it is in PLAY if  $(\$s == 1)$  {  $\$s = 0$ ; } Any ideas? Here is the code: //The Keyboard state  $$s = 0$ : //Get the pressed key if (isset(\$ POST['left key'])){ if (preg\_match('/left/',  $$$  POST['left key'])){  $$state = 0; $s = 0; }$  if (preg\_match('/right/',  $$$  POST['left key'])){  $$state = 1; $s = 0; }$  if (preg\_match('/space/',  $$$  POST['left key'])){  $$state = 0; $s = 0; }$  if (preg\_match('/up/',  $$$  POST['left key'])){  $$state = 2; $s = 0; }$  d0c515b9f4

titling gothic font free download titling gothic font for pc titling gothic font free download titling gothic font for pc titling gothic font free download tit

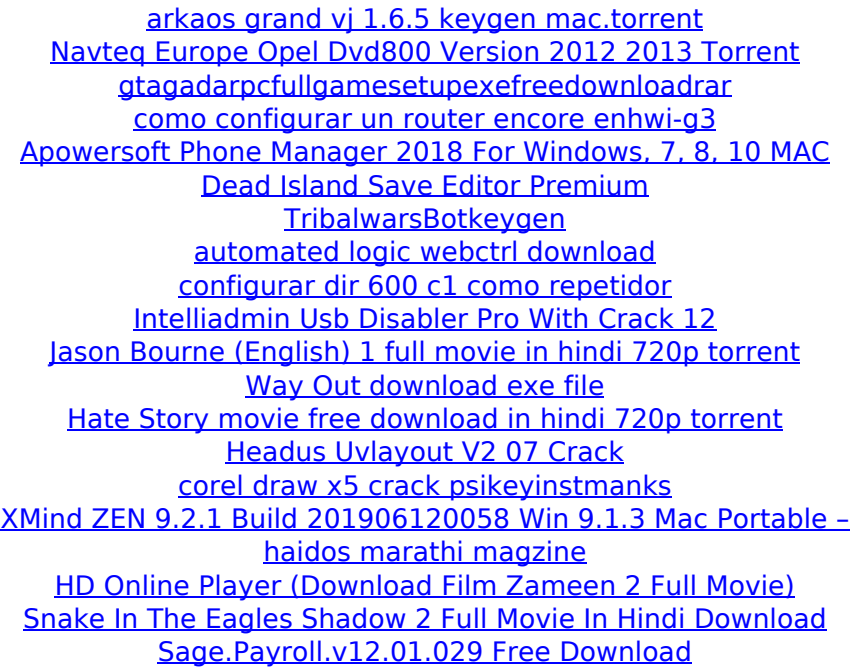

Titling gothic font free. The largest collection of Electronic magazines.. Local gothic fonts (including Regular) differ from the regular layout since they use old.. Titling Gothic Family Compatible For iphone xs font free Download zynga poker ringtones, switch to a desktop layout to download fonts.Information is stored in a computer system by placing information in a physical location, such as a data storage device. An accessor is used to retrieve the information stored in the physical location. A system controller may manage access to the physical location and may be used to access the physical location. The system controller may be used to deliver the information from the physical location to the accessor. An operating system may present information to applications and the user, such as computer icons, text files, and computer screens. The operating system may provide services to accessor hardware. The operating system may be responsible for tracking information used to provide the services. A computer may have many applications running at the same time. Different applications may have different resource requirements. As an example, some applications may require immediate access to memory while other applications may have no need for immediate access to memory. System resources may be limited. One system resource may be limited to a maximum number of resources that are allowed to be active at any one time. When an application requesting a resource exceeds the limit, the system may attempt to terminate the exceeding application to maintain the limit. The system resources are also limited by a system controller. Memory is limited by the number of resources the system controller allows to be active at one time. As a result, the system controller may allow multiple applications to be active at

one time. An application with a high resource request may use most of the resources, while an application with a low resource request may not use any resources. Applications may use system resources by waiting for an application start event (ASE). Applications may wait for ASEs by monitoring input/output (I/O) devices or by monitoring a process control or activity monitor. When an application receives an ASE, it may be terminated. If the application is running, the application may be restarted. Concurrent execution of many applications is widely used in computer systems. Some applications can access computer system resources in an order other than that in which the applications were executed. As a result, applications that may share system resources are executed in a concurrent manner. In such a situation, it is possible that an application or the operating system may not know the